# **Correction : l'instruction conditionnelle en algorithmique**

www.bossetesmaths.com

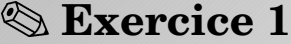

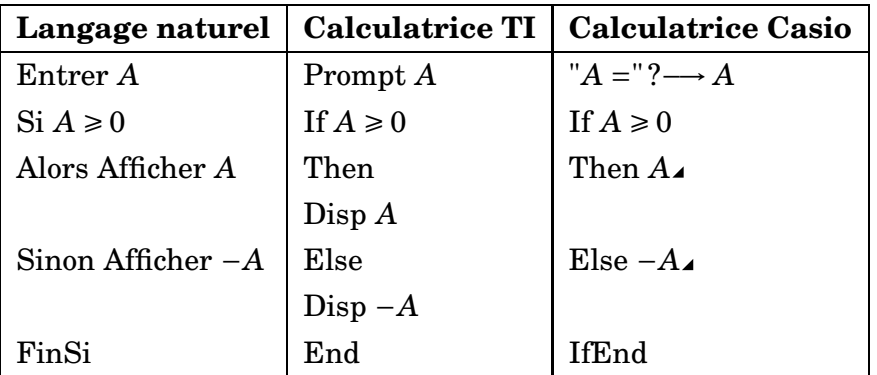

### **Exercice 2**

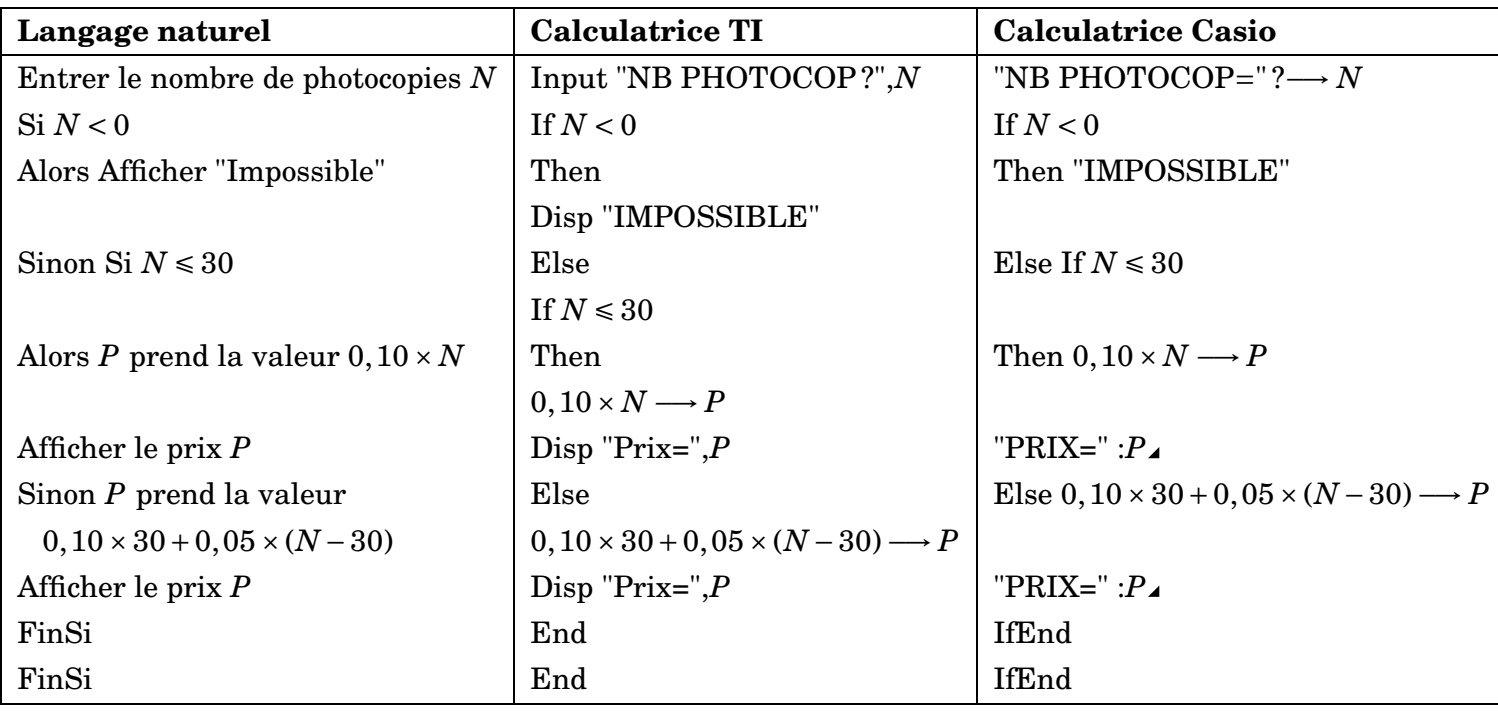

### **Exercice 3**

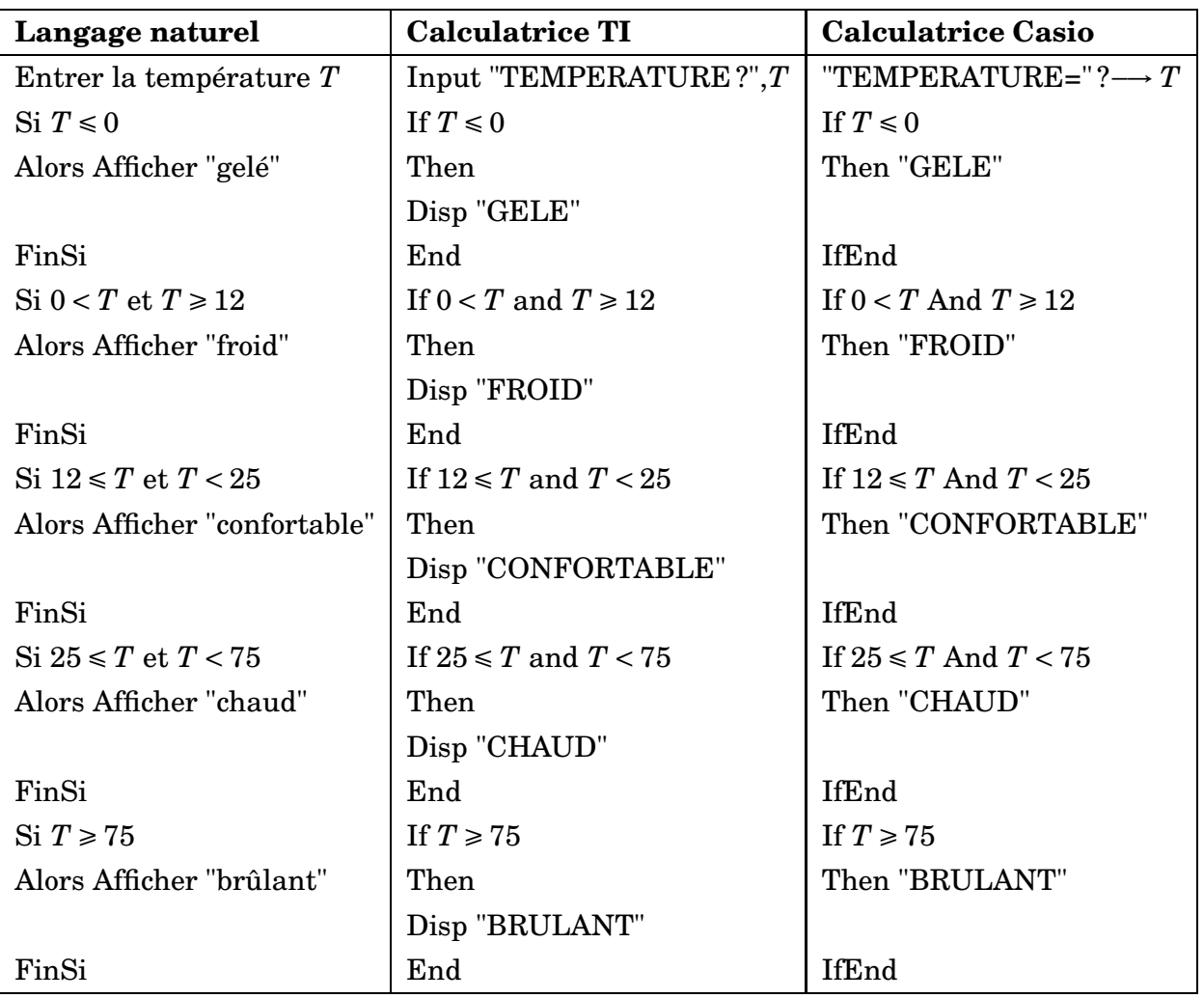

## **Exercice 4**

On rappelle que si  $\vec{u}\begin{pmatrix} x \\ y \end{pmatrix}$ *y*  $\int$  et  $\vec{v}$   $\begin{bmatrix} a \\ b \end{bmatrix}$ *b*  $\left| \phi \right|$ , alors  $\overrightarrow{u}$  et  $\overrightarrow{v}$  cont colinéaires si et seulement si *x* × *b* − *y* × *a* = 0.

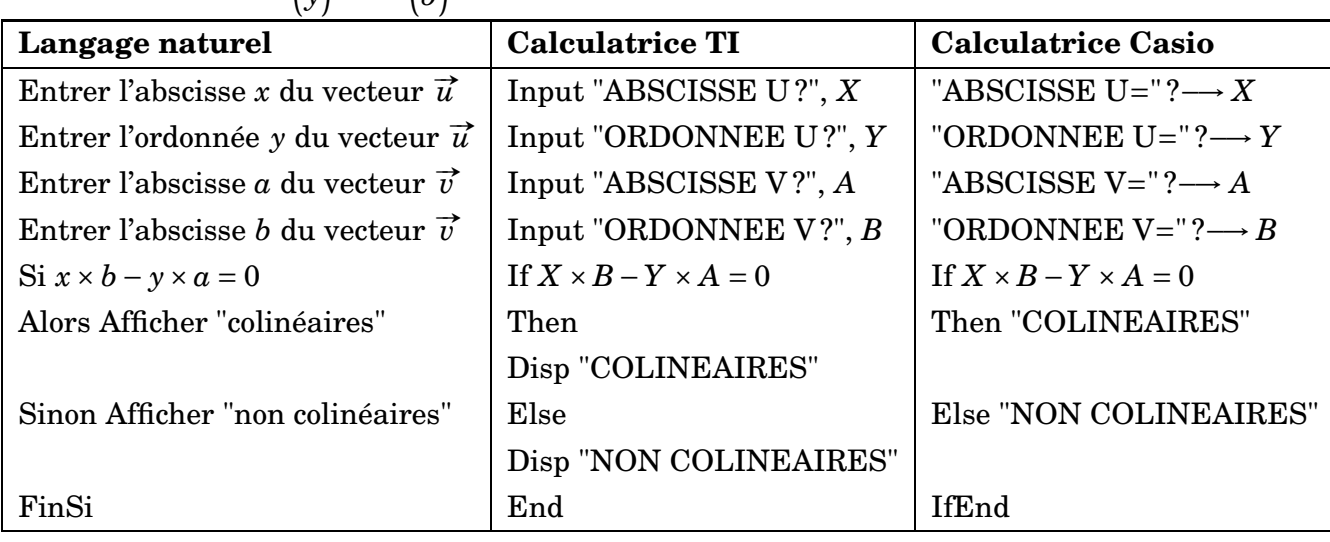

### **Exercice 5**

On rappelle que deux droites  $D_1 : y = ax + b$  et  $D_2 : y = mx + p$  sont parallèles si et seulement si  $a = m$ .

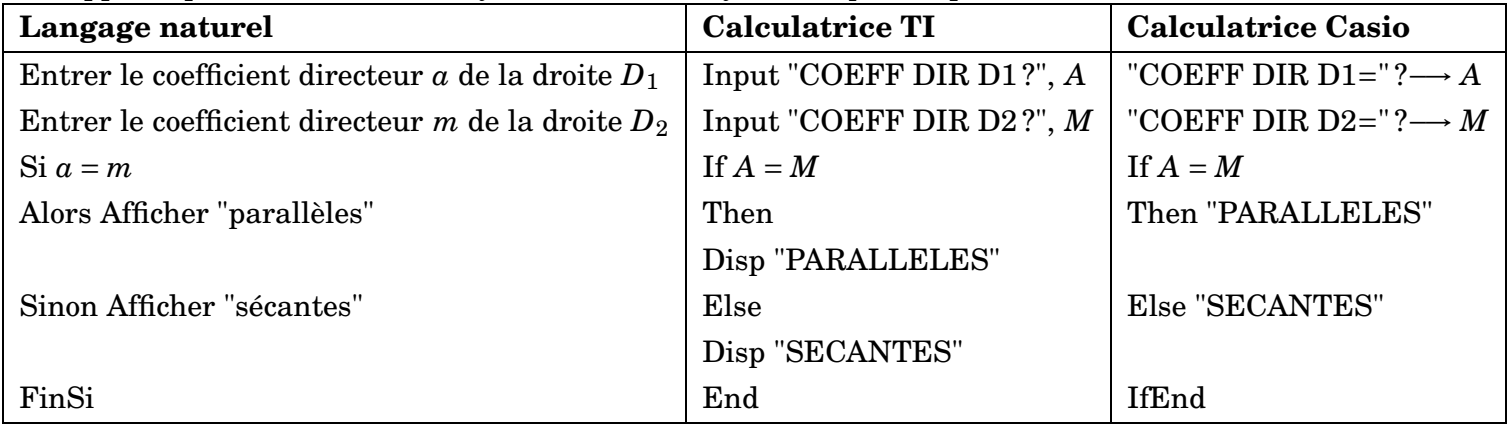

#### **Exercice 6**

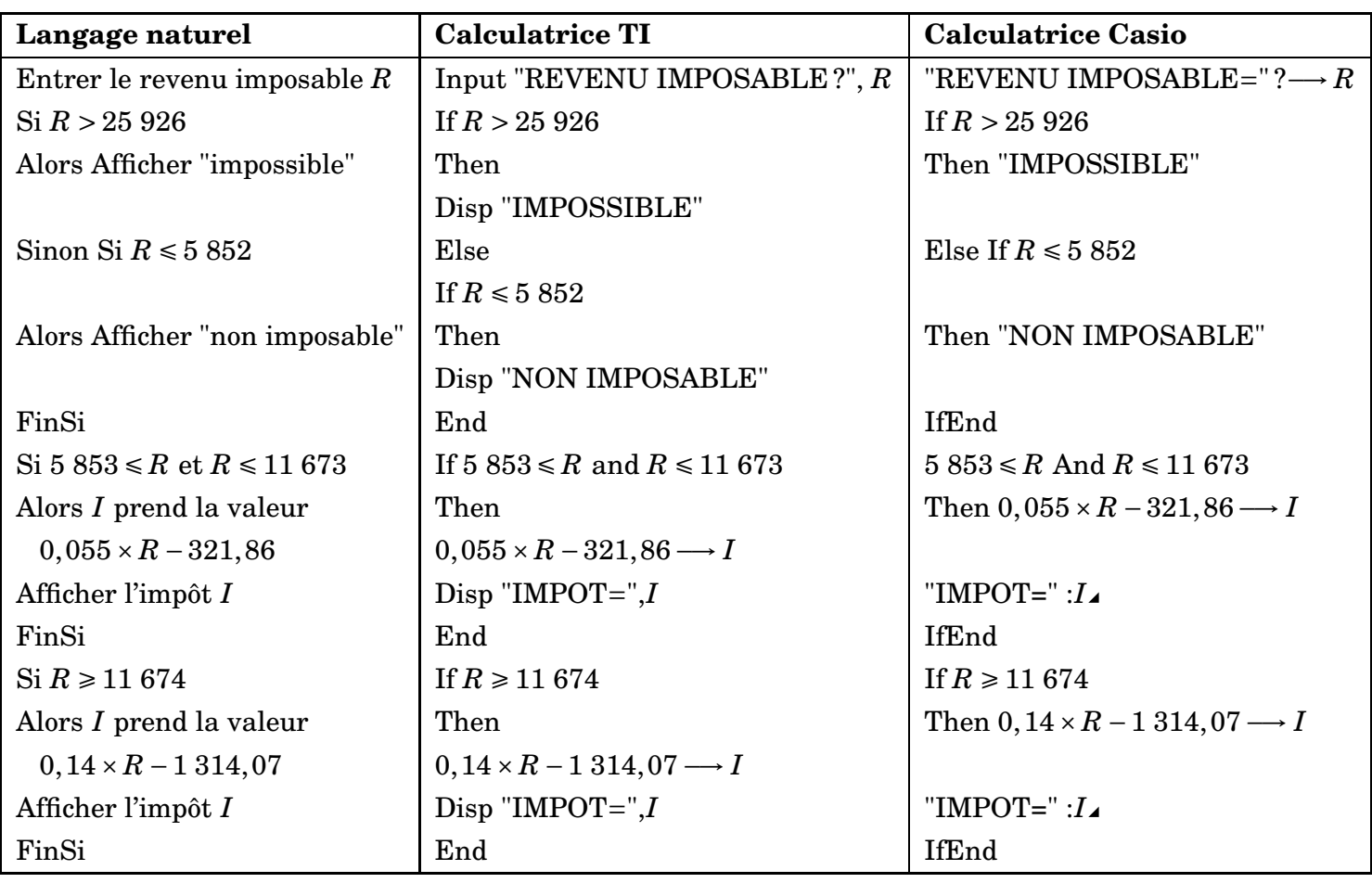